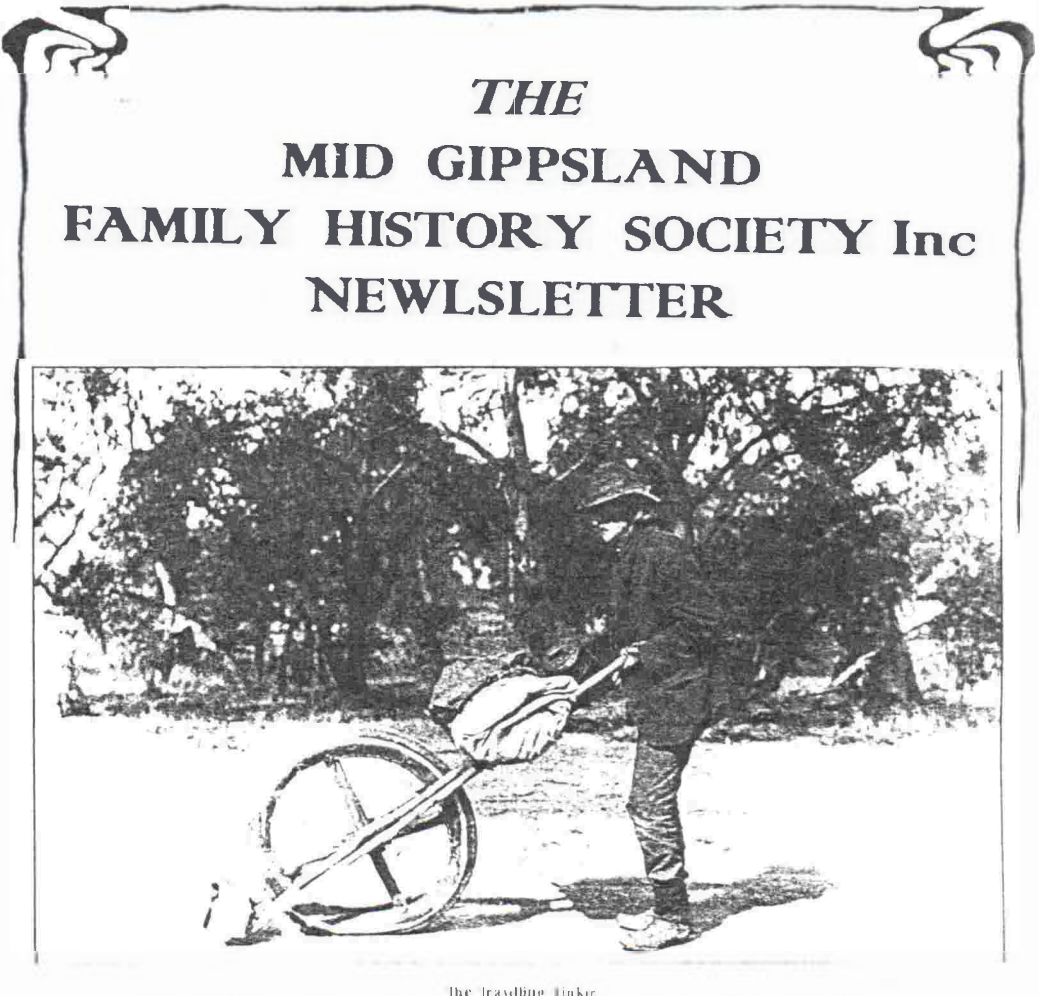

The Travelling Tinker This photograph by H.R. II count of Mittra griphically. Rigors are a direction as the immediate Minister Management with

From Scenes Around Sale 1992 (Kapana Press)

ON TRACK

NO. 86

**OCTOBER 96** 

#### OFFICE BEARERS FOR 1996-1997

PRESIDENT: VICE-PRESIDENT: SECRETARY: TREASURER: FUND RAISING: **LIBRARIAN: LIBRARY ASSISTANTS:** 

PUBLICITY: **HOSTESS:**  RESEARCH: CEMETERY RECORDS SCHOOL RECORDS: NEWSLETTER: SPECIAL PROJECTS: **SEMINAR CO-ORINATORS** 

Elaine Johnston vacant Pam Pratt Don Tylee Leonie Robinson vacant Jenny Draper Lori O'Connor vacant vacant Claire Wood Florence Butcher Anne Pawley Claire Wood vacant vacant

\*\*\*\*\*

Meetings are held on the fourth Thursday of each month, except December, at the Moe City Library, Kirk St, Moe. The Library will open at 7:00 pm, with meetings starting at approxiamately 7:30pm.

Fees 96/97: Membership Single \$16 ; Family \$22 Library \$2:00 per visit for non-members

.....

There is a research fee of \$10 plus SAE for any enquiries requiring research, with additional charges for large amounts of photocopying and\or postage. Enquires should be clear and concise.

Please direct all enquiries to The Secretary, PO Box 767, Morwell, 3840, and mark the envelope "Research Query" .

Articles for this newsletter are accepted in good faith and, while every effort is made to ensure accuracy, the editor takes no responsibility for submitted items.

##

### **SEMINAR REPORT**

In September, the Society once again held a successful seminar in Moc, with just over 40 people attending. Guest speakers includes Fay Guthrie, who spoke on Inquest records, Laurice Cross who covered Convicts,

Fay Johnson spoke about the value of newspapers in family history research. She spent a short time discussing her role as a professional researcher, providing her audience with an overview of what standards should be expected from professional researchers; and an indication of the costs that we can expect to pay if using professional researchers.

Lyndon Arnold provided a very interesting session on Gcrman Rescarch, emphasising the importance of knowing the history of Germany, the history of German States and of bordering countries to have any hope of tracing ancestors in Germany. Of particular note was the fact that in researching German ancestors, it is crucial to know the name of the town and the location of the town they came from.

MacBeth Genealogical Services once again provided a fine selection of books and microfiche for sale. Thanks to Rosemary and all the people who organised the book selection and staffed the bookstall.

The first prize in the Raffle (Hamper) was won by Ruth Farmer; 2nd prize went to P. Halkct, and 3rd prize to J. Jordan; Pam Pratt won the lucky door prize, with Lucky Spot prizes going to Mrs Vinnell, H. French and Thelma Maize. Inhousc competition prizes went to Pat Bates, Meryl Pye, Don Tylcc, Claire Wood, and Barbara Douglas.

As usual, there was a hard working band of members to whom we owe the success of the day. Gaye and Jean for organising their "last seminar"; Ken who chauffeured Jean around; all those people who manned the door or helped at the Society's stall; Elaine who MCcd the day; all those brave people who stood up and thanked speakers; Pam who made the beautiful posies for Gaye and Jean; Thelma and all the people who worked so hard in the back room, organising morning/afternoon teas etc. All those who helped set up in the morning and cleaned up at the end of the day.

It is inevitable that with the work that goes into the seminar (before and during the day) that I have missed thanking someone. If this someone is you, Thankyou.

Special Thanks to the Moc Presbyterian Church who provided the venue for day and made up very welcome.

## **ROLL CALL OF THE PEACE**

This concludes Roll Call of the Peace: the list of SECV personnel who served with the Australian Armed Forces in WWII from S.E.C. Magazine 12th Dec. 1945.

**Briquette Production Dept Yallourn**  Milner, S. W. (DR) Mitchell, E. C. Stott, F<sub>, C.</sub> (DR) Milner. S. W Mitchell. E. C. (DR) Stott, F. C. (DR) Summerton, R Wookcy, R. C. (DR) Ienncr, J. A. (DR) **Head Office**  Emmerson, J. E **Yallourn Administration**  Allan. W. I (DR) Angus, C. P. (AK) Baillie, J. W. V. (DR) Bathic. W. (DR) Bennic, W. F. (DR) Beulke. L. T.  $Byc$  . J. W. (DR) Chapman. A. R. (DR) Chapman. G. W. Claxton, M. W Cook, A. J Cook, A. J. (DR) Cox, A. H Datson, E. A. (DNR) Dinsdale, R.P (DR) Dixon, J. **H**. Easton, A. R Fincher, J A. (DR) Fogarty, J. A (DR) Garvin, J. T Harding, R. H. (DNR) Hardwick. W. F Langdon, B. G Lauric, A M. L. (DR)

Lobley, N, A. Madden. J. M. McDonnell, R. T. (DR) Martin, I. G. (DR) Moncur. P. O'Hara. E Owen. R.R Park. H. S Pellas. I. F. (DR) Picard. S. Pilc. H. A Porter. I. R. (DR) Rcaburn. N. A. (DR) Sccar. G. E. (DR) Sharman. S. J. (DR) Summerton, W Waddell. H. M. **Administration Department.**  Agnew. J. R Akers. E. C. (DR) Arnold. D. W Barton. E. C Beynon, A. W. (DRL) Bishop. C. L **(AK)**  Blake. M. Bragge. L. J. Brown, W. J. (DR) Carroll. H. N. (DR) Convall. R. G. Chipp. D.L. Chipperficld, R. Clark. F. G Cooke. E, R. J. S. Couper, A. J Dawson, W. J Dowcll. W. R. Duncan, P. M. Dunphy. D. J. R Farrington, R. A. (K)

Fostcr. L. B. Gee, S. G. Grainger. J. (DR) Gunn. A. Harrison, K. H. Hore. D. J. Hull. J. R. (DR) Hyman, A. D Joncs. A. A. (DR) Jones. E. J. Kerr. C. R Knowles. J. H Loftus. L. M. (AK) Martin. J. A Mathews. J. F Morcom. P. J Morris. D. Murray. R. N Nicholas, W. T Opray. F. R. (M) Plumridge. S. J. Proctor. E. L Ransom, R. D. Reid. W. McD Robinson. J. T. Rose. T. J. Schou. A. W. Seddon, W. A. Sims, F. A. Smith. R. J Smith. L. W. Stone. W. E. (K) Stubbs. D. R. J. Swain. J. C. Tonkin. J. H. Tudball. J. D. Twyford. E. L Warren. K. (K) Wilkinson, A. V. (DR)

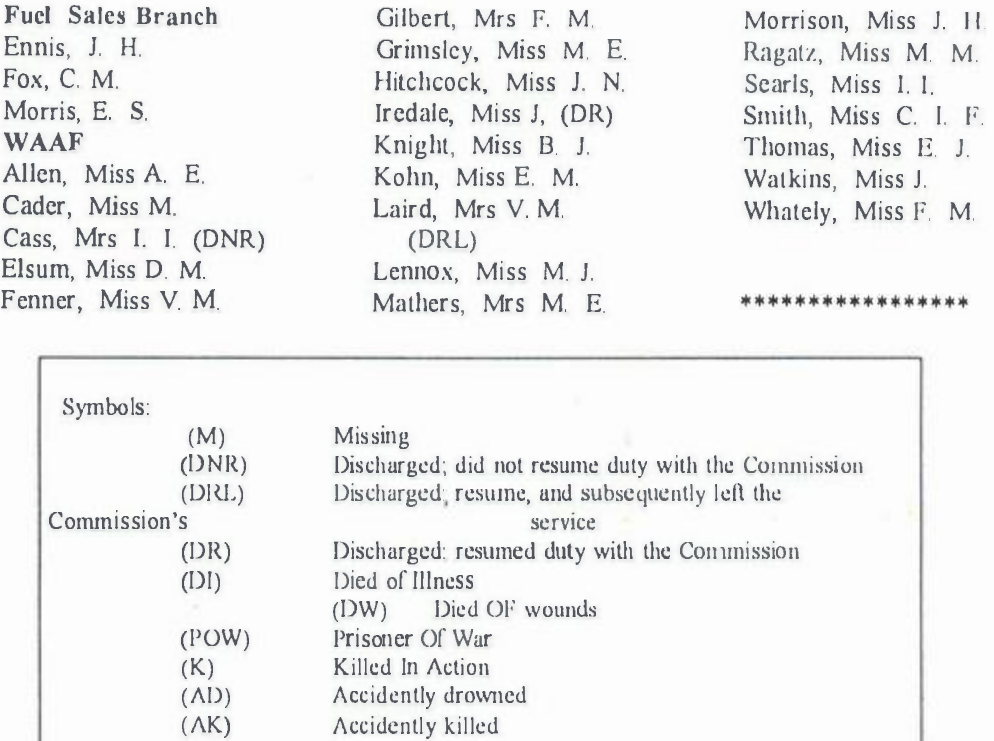

# **( ( ( ( ( £ £ £J (J**

# **ELECTORAL ROLLS**

Apparently, the Electoral Office at Warragul has computerised and current electoral rolls for Australia.

The La Trobe Shire Libra<sup>r</sup>ies have the following microfiche electoral rolls for Victoria

1856, 1899 Federal Referendum 1903, 1908 & 1912

### **Notes on Birth Registrations Indexes submitted by Harold** & **Barbara French**

We noticed that several entries in the Birth Indexes for the 1850's had CP and two registration numbers.

I checked with the BD&M Registrar and was told that there arc a series of codes used to denote that the information had come from Church records, usually prior to 1850. These codes arc explained in a book which usually goes with the microfiche, but not all libraries have it.

"CP" is the code for St James Church of England, Melbourne.

There can be up to 3 numbers in the indexes for pre 1853 Births. When applying for the certificate, it is suggested that all numbers be quoted, so that all relevant records can be supplied. THERE IS NO EXTRA COST. One certificate could have information which does not appear on the other/s.

Further... when searching for the pre-1857 Victorian Births and no reference is found, the researcher should check the NSW records, as all the records relevant to Victorian births have not yet been sent to Victoria, and there could be an overlap of several years. The overlap is the reason for there being up to three numbers.

The numbers indicate that the information has been obtained from Church Records, Victorian Records and NSW Records.

# **tu tu tu tu tu tu tu tu**

Description on Samuel Jones Smith alias Samuel Nation who escaped from the custody of a constable on board the schooner "Pacific" in Watson's Bay on the 20th instant, on his way to **N.Z.** under a warrant charging him with arson. Description: 35 years, 5' 7", brown hair, long thin nose, no whiskers, high check bones, large mole over left eye, Jewish cast of countenance, square shoulders and stout made a London Jew, looks like a fighting man or flash cabman, was employed as a cab driver at Melbourne, and is well known in Adelaide, Melbourne and New Zcaland and Hobart Town. Was the first man who can a coach between Melbourne and Diggings

**from the Police Gazette 4th September 1856.** 

*rch*   $\cup \equiv$ 8

# **Contributing Information to Ancestral File"**

#### **AN INVITATION**

You are invited to contribute your family information to Ancestral File", a computerized collection of genealogies. It links individuals into families and pedigrees, showing their ancestors and descendants. The file contains genealogical information about millions of people from throughout the world. This information includes names of individuals; their family relationships and pedigrees; and dates and places oi birth. marriage, and death.

Ancestral File is part of FamilySearch<sup>s</sup>, an automated system that simplifies the task of family history research. The FamilySearch system includes (l) powerful search-and-retrieval *programs* designed to work on personal computers and (2) computer *files* of family history information that are published on compact discs.

FamilySearch was developed by the Family History Department of The Church of Jesus Christ of Latter-day Saints. FamilySearch is available at the Family History Library in Salt Lake City, Utah. and at hundreds of family history centers throughout the United States, Canada, and selected international sites.

Ancestral File depends on genealogical contributions from families and genealogical organizations. The more information you and others contribute, the more useful the file will be. Send your computerized information to Ancestral File whenever vou feel confident it is ready. There are no deadlines for contributing.

#### HOW YOU CAN BENEFIT

By contributing your family information to Ancestral File, you will be able to-

- Share your discoveries with others.
- Link your information to other information in the file.
- Coordinate your research with others.
- Preserve your genealogy permanently.

You can search the file free of charge. You can also print copies of records and charts (for a minimal fee) or copy them to a diskette to use on a personal computer and to share with other family members.

Ancestral File is copyrighted to protect your information. You still have the right to publish your information and to share it with others.

### **Follow These Four Steps to Contribute Your Information**

- l. Prepare your information.
- 2. Enter your information into a computer file.
- 3. Create a GEDCOM file on diskette.
- 4. Send your diskettes to Ancestral File.

#### **1. PREPARE YOUR INFORMATION**

The following will help you prepare information that will make Ancestral File a larger, more reliable collection. You are responsible for the quality of the information you contribute. The Familv History Department does not evaluate information or verify its accuracy.

**Check Ancestral File.** Search Ancestral File at the Family History Library or at a family history center to see if someone has already contributed information about vour ancestrv. Don't add information for a person listed as LIVING unless the person is now deceased. (To learn how to make corrections in the file, see *Correcting Information in Ancestral File,* available at the Familv Historv Library and family history centers.)

Information about Living Persons. In order to protect the privacy rights of living persons, Ancestral File displays genealogical information for deceased persons only. If you contribute information for a person who lived within the last 95 years and for whom you have no date of death, the file usually displays only the word *LIVING* in place of the name or other information.

Check with Other Researchers. Coordinate your efforts with relatives and others who mav be researching your ancestry. This will enable you to obtain information they may have and to avoid doing research that has already been done. You mav find in Ancestral File the names and addresses of others who are working on your familv lines.

Include as Manv Generations as You Can. Start with vourself or with vour children. Include all children of vour direct ancestors. (See "Additional Suggestions for Preparing Your Information" on page2)

#### 2. ENTER YOUR INFORMATION INTO A COMPUTER FILE

You will need to computerize your information. You can use any genealogical sottware program that is registered for contributing information to the file. If you do not have a computer, contact family members or friends who have one. Registered programs can put your information into GEDCOM (Genealogical Data Communication) format, which is required by Ancestral File.

Current lists of registered programs are available at family history centers, by calling the Family History Department at 1-800-346-6044, or by

writing to the address shown under step 4. We are sorrv, but the Ancestral File staff cannot convert data into GEDCO'M format.

#### 3. CREATE A GEDCOM FILE ON DISKETTE

Now that you have computerized your information, vou will need to convert vour data to a GEDCOM file.

Follow the instructions in your software program manual. Most programs also have help screens and prompts to assist you. Be sure to record your name, address, and telephone number in your GEDCO!\1 file. (Be sure to leave vour diskette in the drive until the file has been created and the drive's light is off.)

*Please note:* Your name and address will appear in Ancestral File as the contributor of this information. This enables others who use the file to coordinate research with you. They are instructed that this information mav onlv be used for this purpose. By providing your name and address, vou consent to their inclusion in the file. Contributions without a name and address cannot be accepted.

If you are using Personal Ancestral Filet, please note the following:

• We prefer that you use Personal Ancestral File release 2.2 (MS-DOS'). You mav order it bv calling 240-5274 (Salt Lake City area) or 1-800 537-5950 (toll-free long distance).

Follow the instructions in the "Genealogical Information Exchange" section of the *Reference Manual.* pages 2-1 through 2-14.

• Ancestral File can also accept GEDCOM files from release 2.1 (both MS-DOS and Macintosh versions).

For either the MS-DOS or Apple Macintosh version of release 2.1, use the Genealogical Information Exchange option for "GEDCOM" and not "Ancestral File."

If vou have the MS-DOS version of release 2.1, follow the instructions in the user's manual on pages 262 through 273

If you have Apple Macintosh version of 2.1 release, follow the instructions in the user's manual on pages 87 through 96.

If you do not own a computer that runs a registered program, Personal Ancestral File is available at many of our family history centers and at a number of public libraries and genealogical societies.

#### 4. SEND YOUR DISKETTES TO ANCESTRAL FILE

Write the Following on the Label of *Each*  **Diskette:** 

- ·"Ancestral File Submission"
- Your name, address, and telephone number
- The genealogical program you are using
- Your computer's operating system (MS-DOS 5.0, /or example)

If a GEDCOM file fills more than one diskette, label each diskette with the name and telephone number of the contact person.

**Mail Your Diskettes lo:** 

Family History Department ATTN: Ancestral File Contributions 50 East North Temple Street Salt Lake City, UT 84150

Keep a Backup Copy of Your Diskette! We won't be able to return your diskettes nor will we be able to let vou know when vour information has been added to the file.

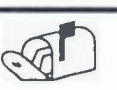

We need people who are willing to be Office Bearers

Vice-President

Special Events

Seminar Co-odinator/s

*If you are interested, talk to Elaine or Don Tylee* 

INDIVIDUAL DATA RIN: <sup>L</sup> **CONTRACTOR** INTERNATIONAL works a warehouse and and an analyzing product to an Sex:M ID No Name:Ephraim Roberts Birth:l4 May 1775 Place:Watertown, Litchfield, CT Chr: Place: Death:25 **Aug** 1861 Place: Ripley, Brown, IL Burial: Place: Ripley Cem., Brown, IL Bap: Temple: Endow: Temple: Seal P: Temple: Mother:Phoebe Clark-4 Father:Ephraim Roberts-3

#### MARRIAGE (S)

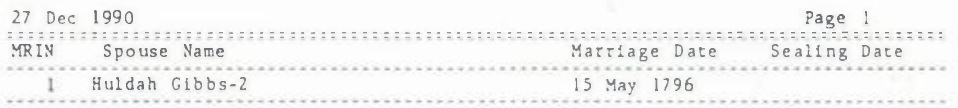

#### NOTES FOR EPHRAIM ROBERTS

\_2\_� \_�:': \_\_ I J\_9\_0 y\_a\_g\_e \_ \_ � \_ !BIRTH: E . Roberts Family Bible; copy nade of a copy in possession of Harry B. Zabriskie , Midvale, UT.

!MARRIAGE: Goshen Congregational Church, 1796; p. 24; FHL film 004, 427.

!BURIAL: Cemeteries of Brown County, 182 5-1972 , p. 32l; FHL book 977.3473 V22s. See also 1983 photos of Ripley Township Cemetery by Jay Roberts, North Salt Lake, UT.

OCCUPATION: "Laborer" in 1850 census of Brown County; family 1091; FHL film 007671; demographics show 18 potters, 15 farmers and 11 laborers in township,<br>while neighboring townships have mostly farmers. "Farmer" in same 1850 census, in Fulton County when enumerated with son Jeremiah; family 204; FHL film 007680, "Potter" according to family tradition; three sons were noted potters,<br>as mentioned in Pioneer Pottery of Utah, by Kirk Henrichsen; Utah Historical Quarterly; Fall 1988; p. 395. A grandson's shop is marked by a D.U.P. marker In Vernal.

The above sample shows an entry created using Personal Ancestral File. Note how an exclamation point (') appears with each of the first three notes but not the last one. *A* GEDCOM hle created using Personal Ancestral File will leave out the last note from the file.

3 93 24029

*Wednesday Roster People are advised that Thelma Glover's new phone number is 924 368* 

holf lat, Ground Ploor, Fawkner mansions. Punt Road, South yarra, Inclosure,<br>Netota,

Dear Boh,

just a line to say that, with the wife I brought out from scotland recently, I'm staying temporarly at the otbove address, as, while passing through melbourne on the way to sydney, I secured a post, which is temporary as yet, in the bonnonwealth Public Health service. In working just now at the boninonwealth serum laboratories, but an really intended for one of the new country laboratones, the construction of which has been decided on but is being delayed for lack of funds. I hope that something will come a t of it as I like the work, but if not, I can settle down somewhere an private practice. While we were visiting Johann at kewcastle she toto me that your fam was not far from trellowne and she for since sent me your address. I can't find the place on the map but nevertheless am sending this interhope that it will reach you. I was away from Anatraka for 11 years altogether, 4 years of which were apent in the army and 21 bys as a procedure of was in The skey I liked scotland and saw a good deal of Glasgow but was never in Arraire though I passed it in the train. I must conclude now with kindest four fraterally, fim Grown presting to nie.

FAMILY LETTERS CAN PROVIDE A WEALTH OF INFORMATION FOR THE FAMILY HISTORIAN

Commonwealth Health Taborato To Benevolent Asylum, Bendijo, Victoria

Dear bob. How will think that I'm very remise innot reflying to your li sooner, but the had a vast amount of work to do. We were disappointed & we couldn't view you and were very sorry to hear of your acadent, but hope it you are now quite resolved. I We had to go to sydray two days after m wife lego the Fursing Home. It was a not taking her as her dooter had arden complete reat for  $\gamma$  months. However, we got there alright and stayed with mother all the time. Iwas supposed to learn Xony work in crearanth, but made a lit of a protect and was in sydney 8 weeks, being bept very bus the whole time. Dry (my wife) was weak mostogate time there and wa confined to bed for a week on this occasions; it became recessary, too, to, the inly, by the bottle entirely. The result was that our nights became distu. we though the baisn's behaviour at night legt little to be desired; only on one occasion, while there, did we have an undisturbed night and on that accasion were so twee out that we allowed the baby to sleep with my mother for towards the end, my ringe began to improve and is now we usery good health . The baby (In Frangavet) is also the preture of health of an excellent advertisement for last we give her 4 meals a day every 4 harro and she sleeps from 8 pm till betwe. 7 & the is a we've all fairly well in Sydney. Hepergans address with the bella servet sery frand. I delarght that there might be a chance of call point on the vitun fourney, but we had to come direct to Bendings. I'm in charge of the taboratory Rever but thave only one assistant and an overworked at prealnt; consequently the be thinking of giving it up and starting philal practice somewhere but haven't decided yet be. is grute a protexagne place. I the people are very nice. You may have also references the object of this letoratory in the methorne papers. E doserts my orepositional cast. Fam , 5 de 1022 ou with segardstorpen all Yours Recitains att first the min

CONTRIBUTED BY THELMA MAIZE

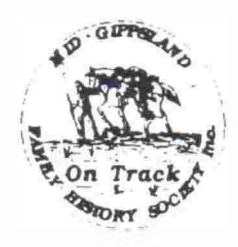

# *Mid-Gippsland Family History Society* **Inc.**

**Address all correspondence** *to :* **PO.** *Box* **787** 

**Norwell Victoria 3840** 

or contact **J** McNally **Ph/Fax** (051) 743137

### **PUBLICATIONS FOR SALE**

#### **BOOKS (postage cost on application)**

\$ **(+postage)** 

 $(set)$ 

 $(set)$ 

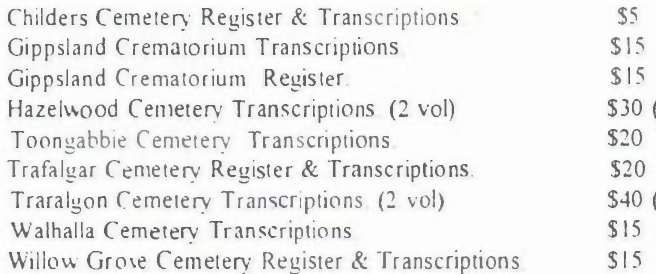

### **M/FICHE (postage included)**

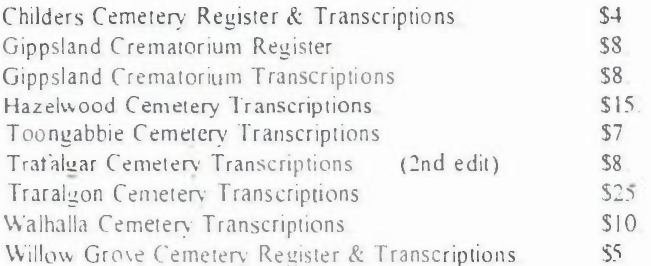

**N.me** 

Address

All cheques made payable to the Mid Gippsland F H S Inc.